- [playground](http://plain-english.com/goldpaydoc/doku.php?id=playground:playground)
- [wiki](http://plain-english.com/goldpaydoc/doku.php?id=wiki&idx=wiki)
- advanced processing
- [basic\\_processing](http://plain-english.com/goldpaydoc/doku.php?id=basic_processing)
- benefits statement
- components of goldsms
- [config](http://plain-english.com/goldpaydoc/doku.php?id=config)
- download and install
- express labels
- [gm\\_jump\\_start](http://plain-english.com/goldpaydoc/doku.php?id=gm_jump_start)
- [goldsms](http://plain-english.com/goldpaydoc/doku.php?id=goldsms)
- goldsms alert
- [goldsms\\_blast](http://plain-english.com/goldpaydoc/doku.php?id=goldsms_blast)
- goldsms blast config
- [goldsms\\_config](http://plain-english.com/goldpaydoc/doku.php?id=goldsms_config)
- goldsms master config
- [goldsms\\_pull](http://plain-english.com/goldpaydoc/doku.php?id=goldsms_pull)
- [goldsms\\_pull\\_config](http://plain-english.com/goldpaydoc/doku.php?id=goldsms_pull_config)
- goldsms service beta
- [goldsms\\_service\\_config\\_beta](http://plain-english.com/goldpaydoc/doku.php?id=goldsms_service_config_beta)
- [goldsms\\_thread](http://plain-english.com/goldpaydoc/doku.php?id=goldsms_thread)
- [have\\_conversation](http://plain-english.com/goldpaydoc/doku.php?id=have_conversation)
- history prompt
- how do i
- [how\\_to](http://plain-english.com/goldpaydoc/doku.php?id=how_to)
- modes of operation
- [pro\\_options](http://plain-english.com/goldpaydoc/doku.php?id=pro_options)
- receive replies
- rejected transaction
- scope and overview
- send a onesie
- send blast
- [sidebar](http://plain-english.com/goldpaydoc/doku.php?id=sidebar)
- [sidebar2](http://plain-english.com/goldpaydoc/doku.php?id=sidebar2)
- [taskbar](http://plain-english.com/goldpaydoc/doku.php?id=taskbar)
- tips and tricks
- video create shortcut

From: <http://plain-english.com/goldpaydoc/> - **GoldPay User and Admin Guide**

Permanent link: **<http://plain-english.com/goldpaydoc/doku.php?id=sidebar>**

Last update: **2014/07/28 09:40**

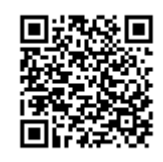